# クラウド接続PSTNからコール計画への移行プロ セスの特定

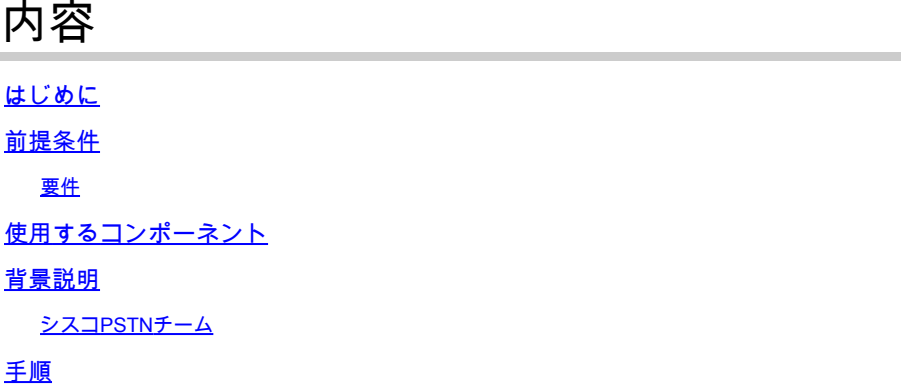

### はじめに

このドキュメントでは、お客様がCloud Connected PSTNからシスコの電話計画に手動で移行す る手順について説明します。

## 前提条件

#### 要件

次の項目に関する知識があることが推奨されます。

- Webex Calling
- コントロールハブ
- Webex通話のお客様向けに提供されるPSTNサービス
- Cloud Connected PSTNサービスが必要

## 使用するコンポーネント

このドキュメントの情報は、特定のラボ環境にあるデバイスに基づいて作成されました。このド キュメント内で使用されているデバイスはすべて、クリアな設定(デフォルト)から作業を始め ています。本稼働中のネットワークでは、各コマンドによって起こる可能性がある影響を十分確 認してください。

#### 背景説明

お客様はいつでもPSTNプロバイダーを変更して、シスコの通話プランにサービスを移行できま す。

「[シスコの通話プランを使用する前に](https://help.webex.com/en-us/article/nousk9ab/Get-Started-with-the-Cisco-Calling-Plans#wbxch_r_pstn_migration_paths_wxc)」のドキュメントに従い、Cloud Connected PSTNからシ

スコの通話プランへの移行は手動で行う必要があります。これは、このオプションではまだセル フサービスが使用できないためです。

シスコPSTNチーム

シスコの電話プランの場所を設定する際に、番号の移行または要求に関して問題が発生した場合 は、シスコPSTNチームがサポートを提供します。

Cisco PSTNチームは次の支援を行うことができます。

- 移植
- 取得した番号に関連する問題
- 新しい番号の注文

#### 手順

新しいロケーションが作成され、PSTN接続に割り当てられると、接続はそのロケーションに完 全にリンクされ、そのロケーションを削除しない限り、関連付けを解除することはできません。

シスコの通話プランは新しいプロバイダーになりつつあるため、管理者は自分の場所で接続を変 更するだけでは不十分です。代わりに新しい接続を作成する必要があります。

一方、現在のロケーション番号はCloud Connected PSTNキャリアに属しており、引き続き使用 するには、番号を新しいキャリア(この場合はCisco)にポーティングする必要があります。

移行プロセスを開始するには、次の手順に進みます。

ステップ 1: 新しいロケーションを作成します。

- Locations > Manage locationsの順に移動し、必要なオプションを選択します。この例では 1. 、Create manuallyが選択されています。
- 次の画面が表示されます。この画面で、ロケーション名、国、住所などの情報を入力します 2. 。

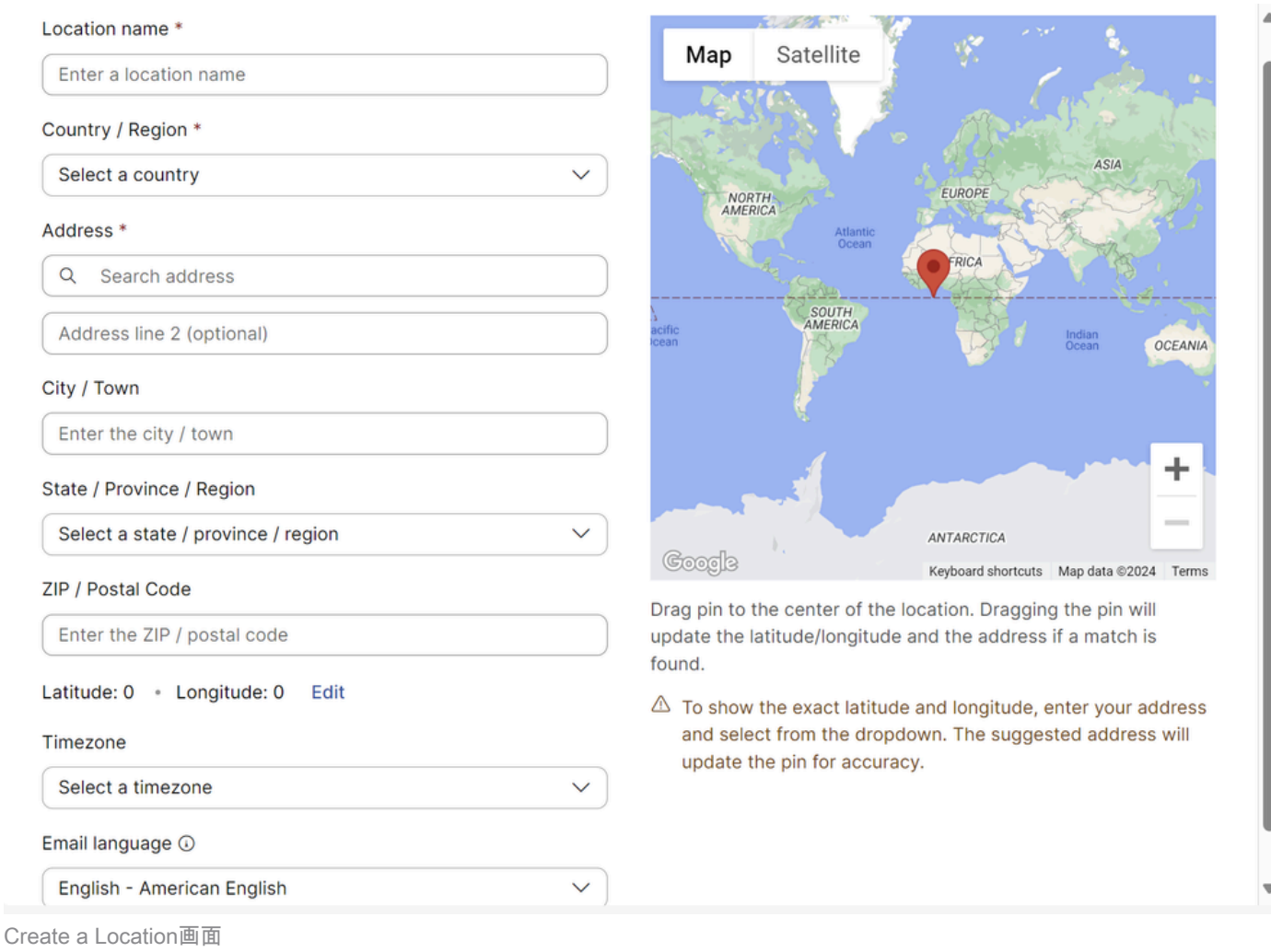

#### 新しいロケーションの作成を確認する画面が表示されます。

#### ステップ 2:Services > Calling > PSTN > Ordersの順に移動し、前の注文をクリックします。

ステップ 3:Open a Cisco Calling Plans support caseリンクをクリックします。

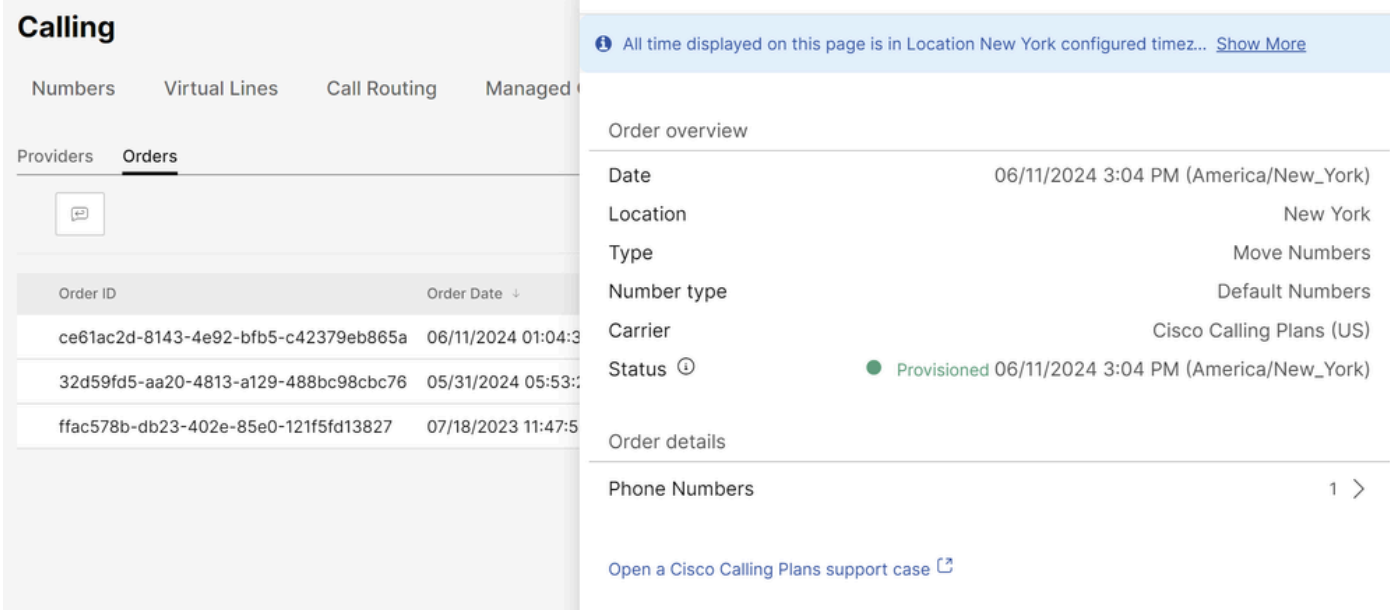

#### 「Webex Calling Partner Help Center」ページにリダイレクトされます。

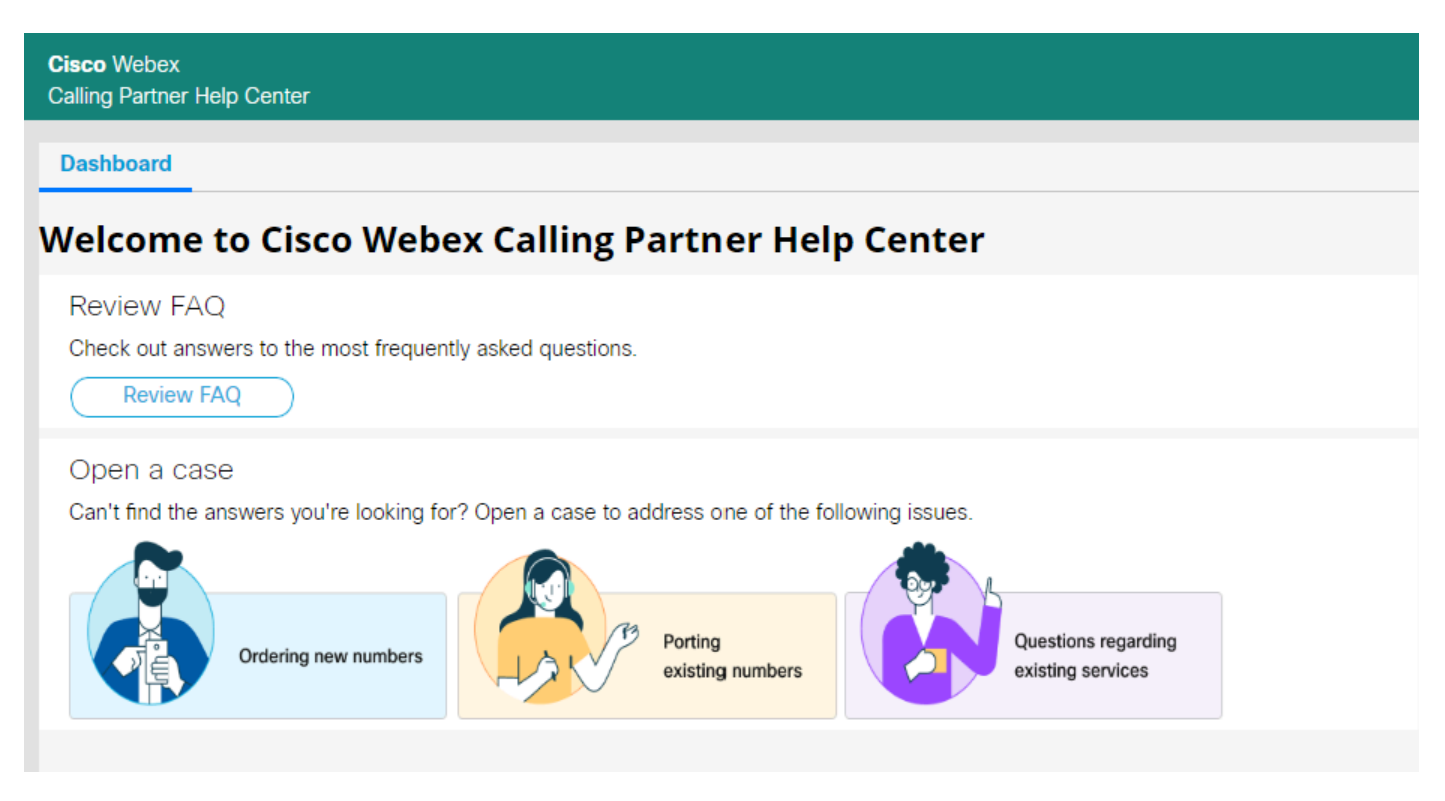

Cisco Webex Calling Partner Help Centerホームページ

ステップ 4: Porting existing numbersを選択します。

ステップ 5:開いた新しいボックスに必要な情報を入力し、要求を送信します。

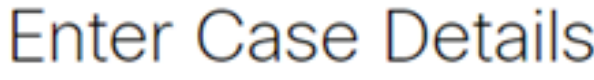

Do you want to create case on behalf of someone else? \*

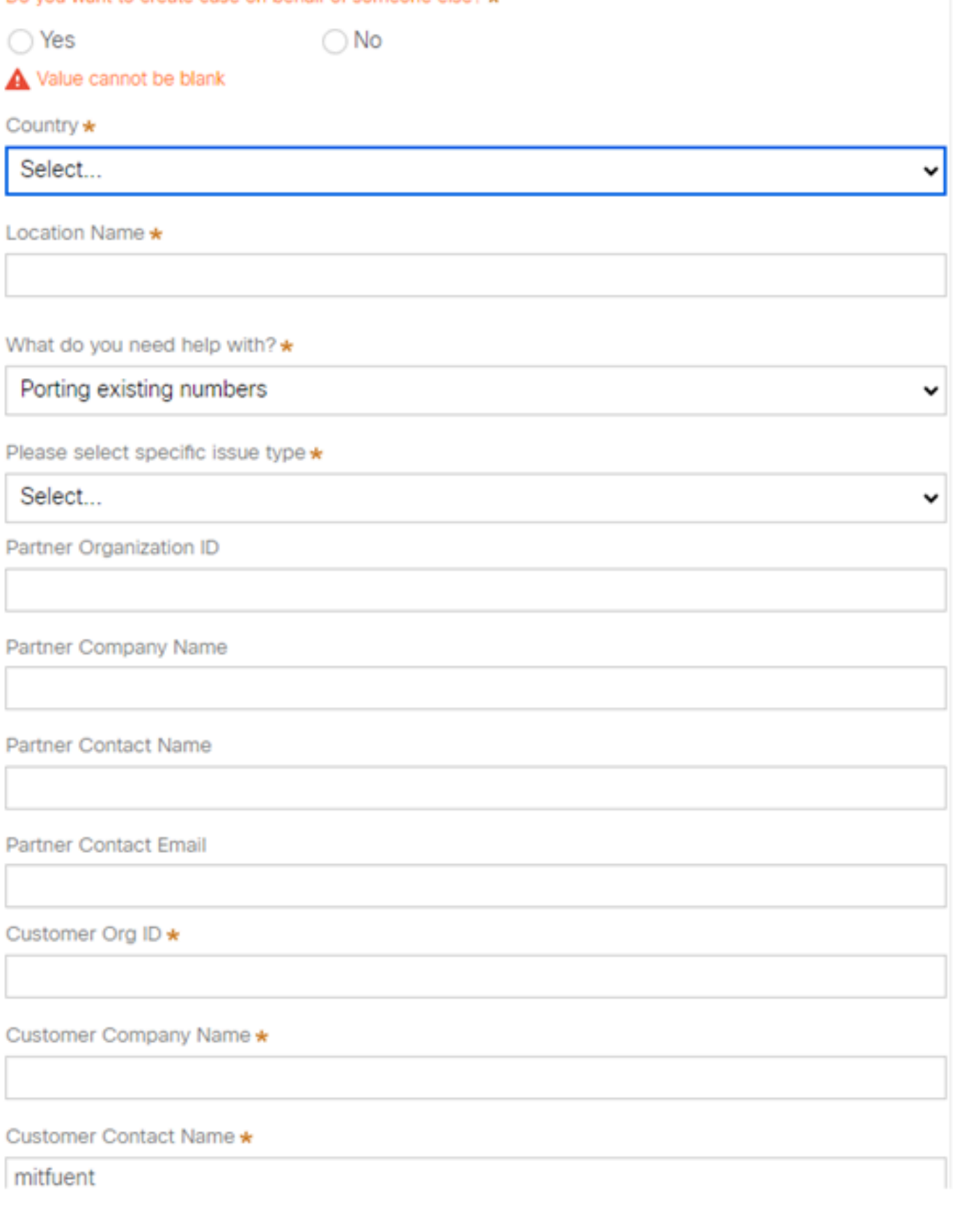

シスコのPSTNチームは、番号移行プロセス中に追加サポートを提供します。

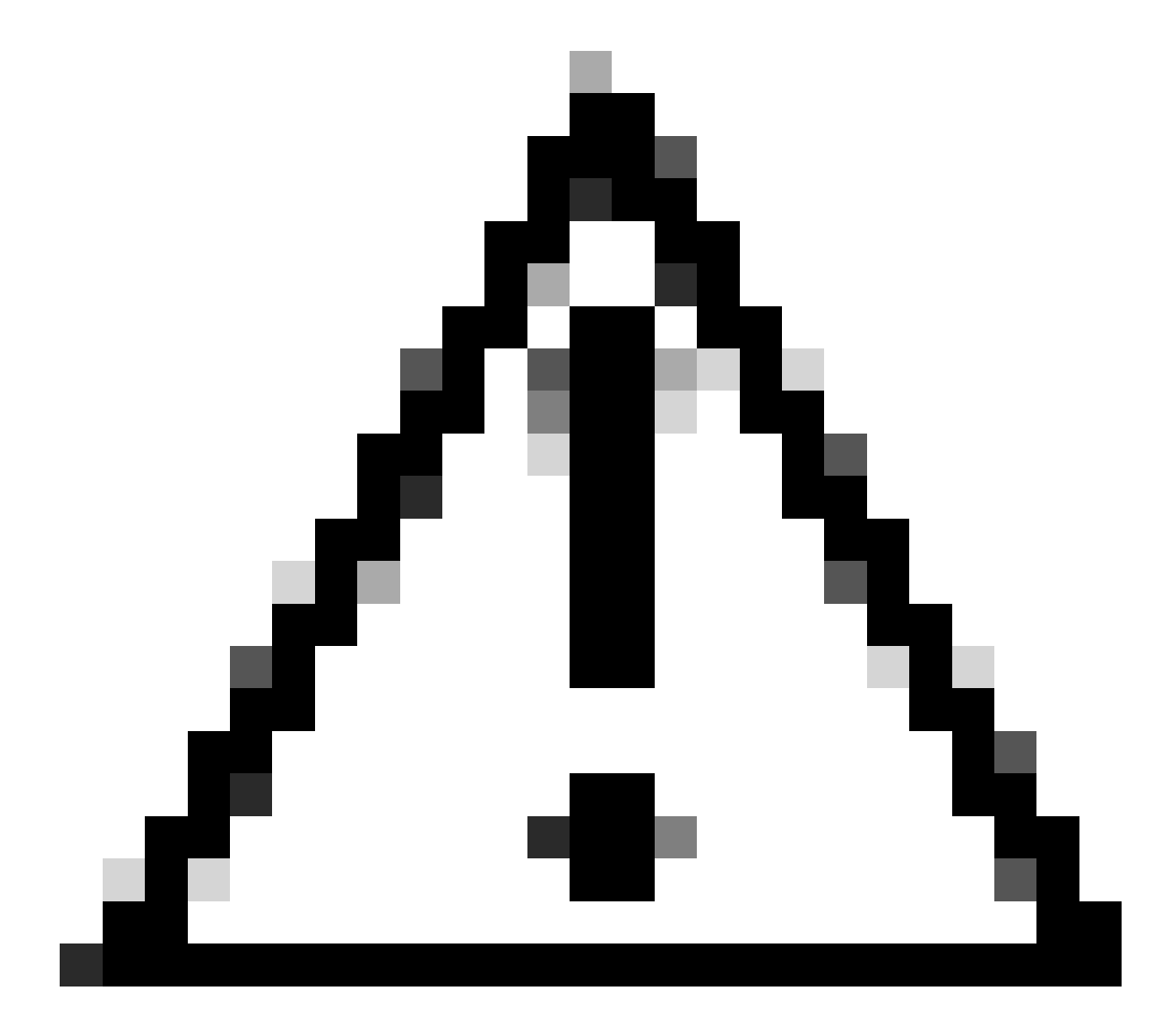

注意:番号が1つの通信事業者から別の通信事業者に転送され、Control Hubのロケーショ ンが変更されるため、移行手順にはサービスの中断が伴うことにご注意ください。この ため、メンテナンス時間帯や特定の日付を設定して移行する必要があります。シスコの PSTNチームは、このプロセスを通じて可能な限り影響を最小限に抑えられるよう支援し ます。

翻訳について

シスコは世界中のユーザにそれぞれの言語でサポート コンテンツを提供するために、機械と人に よる翻訳を組み合わせて、本ドキュメントを翻訳しています。ただし、最高度の機械翻訳であっ ても、専門家による翻訳のような正確性は確保されません。シスコは、これら翻訳の正確性につ いて法的責任を負いません。原典である英語版(リンクからアクセス可能)もあわせて参照する ことを推奨します。